## **PHYSICS 410**

# **SOLVING BVPs WITH THE ode45 INTEGRATOR AND SHOOTING**

## Example: Deuteron Model

• Differential equation

$$
\frac{d^2u}{dx^2} + (E - V)u = 0
$$

where the potential  $V(x)$  is given by

$$
V(x) = \begin{cases} -1 & 0 \le x < x_0 \\ 0 & x > x_0 \end{cases}
$$

and the boundary conditions at  $x = 0$  are

$$
u(0) = 0
$$
  $\frac{du}{dr}(0) = \psi(0) = 1$ 

 $\bullet$   $E$  is an eigenvalue and, in the solution of the ODE, must be adjusted using bisection, for example, until the true boundary condition

$$
\lim_{x \to \infty} u(x) = 0
$$

is achieved

### Script deut.m

```
% deut: Solves ODE for toy deuteron problem.
global x0 E;
% Domain outer boundary ...
xmax = 60.0;
% Tolerance parameters ...
abstol = 1.0e-8;reltol = 1.0e-8;
options = odeset('AbsTol', abstol * [1 1]', 'RelTol', reltol);
% Parameters ...
x0 = 6.0;
E = -0.80067% Integrate ODE ...
[xout yout] = ode45(@fon\_deut, [0.0 xmax], [0.0 1.0], options);
% Make plot and output as JPEG ...
figure(1);
clf;
hold on;
axis square;
xlabel('x');
ylabel('u');
plot(xout, yout(:, 1));print('deut.jpg','-djpeg');
```
#### Function fcn\_deut

```
function dydx = fcn_deut(x, y)% Function fcn_deut evaluates derivatives for toy deuteron problem.
  global x0 E;
  dydx = ones(2,1);dydx(1,1) = y(2);if x \leq x0dydx(2,1) = (-1 - E) * y(1);else
     dydx(2,1) = -E * y(1);end
end
```
• Sample output during bisection procedure (shooting) for  $x_0 = 2.0$ 

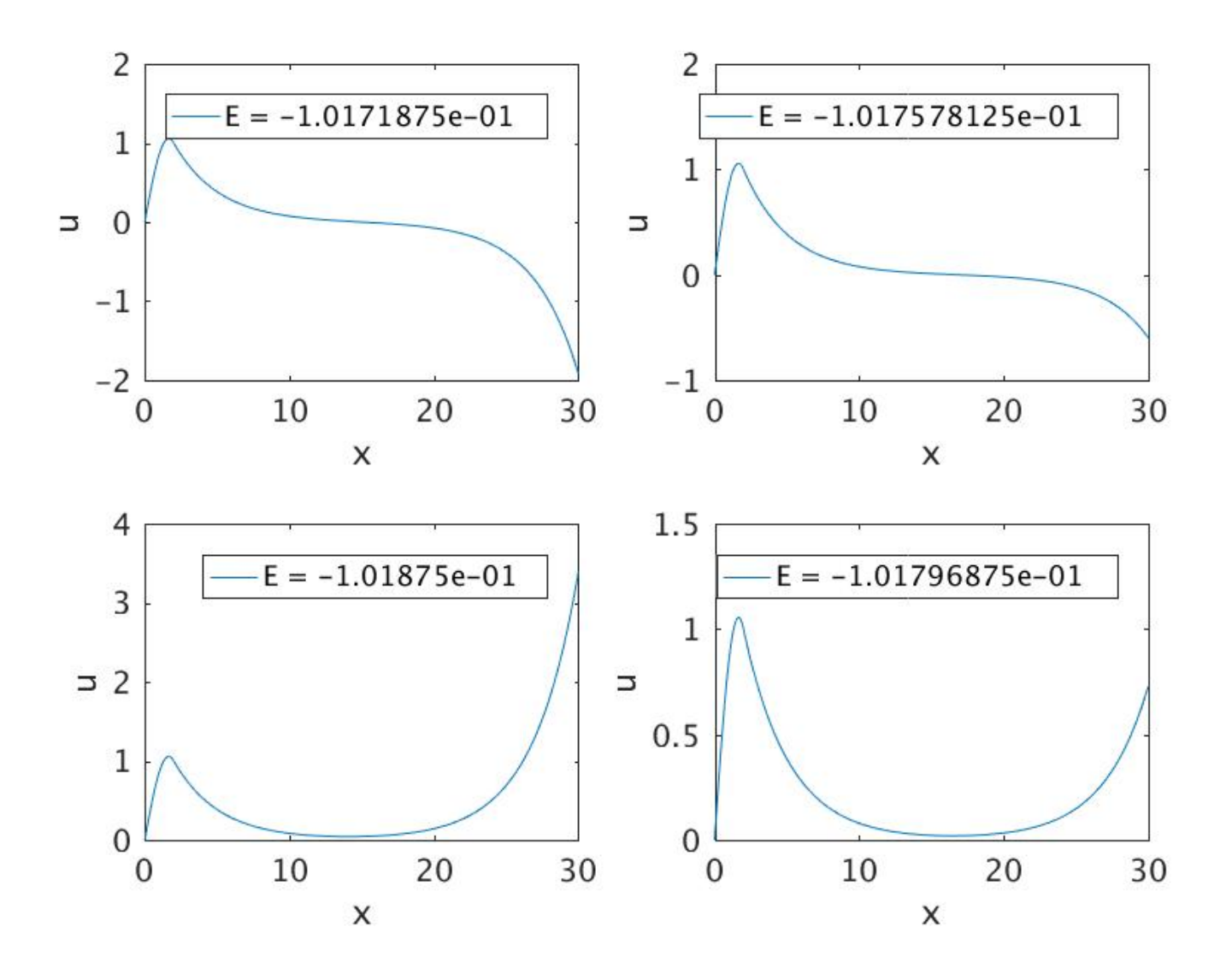

• Normalized wave function for  $x_0 = 2.0$ 

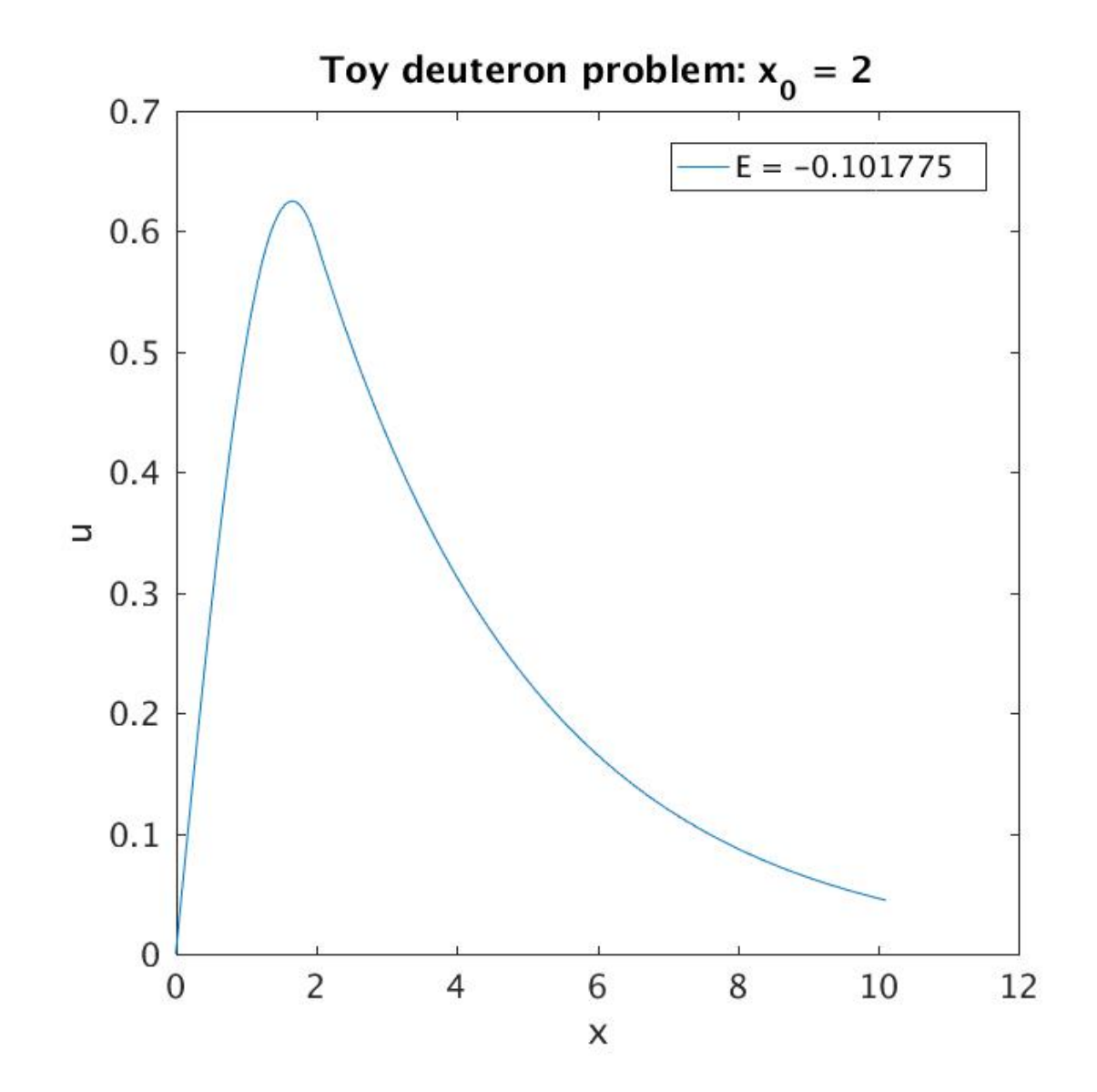

• Normalized wave function for  $x_0 = 4.0$ 

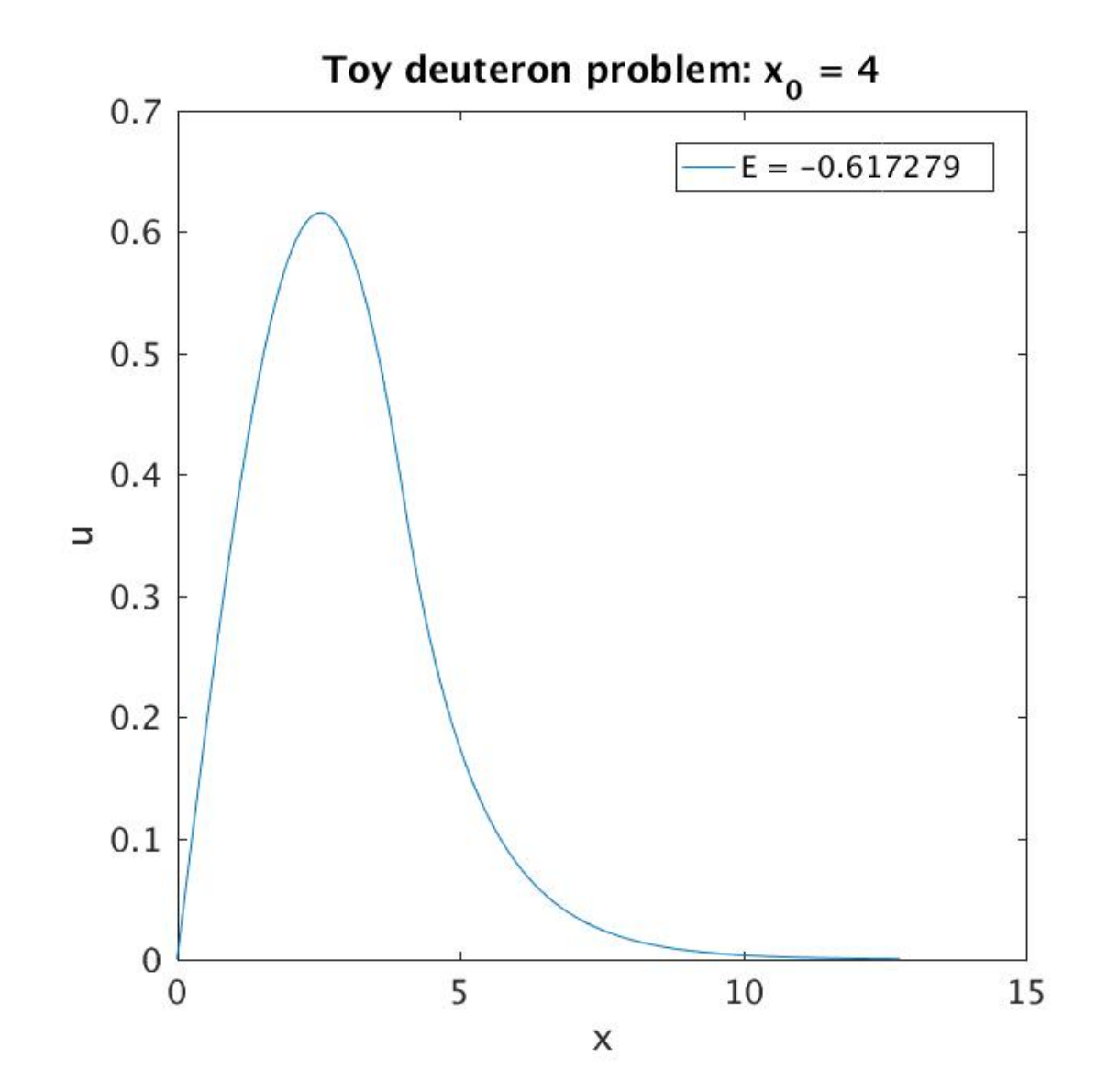

• Normalized wave function for  $x_0 = 6.0$ 

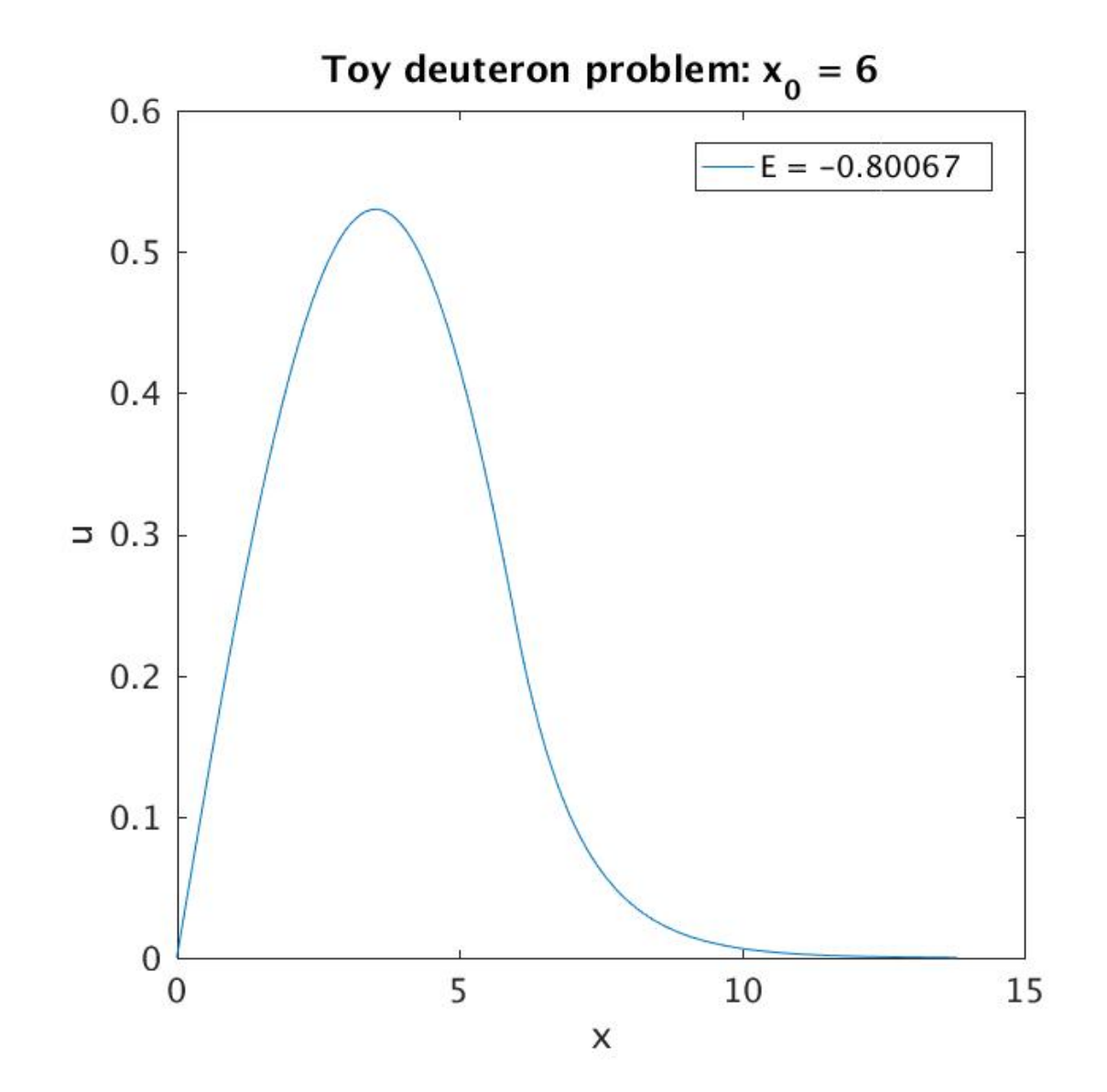

• Normalized wave function for  $x_0 = 8.0$ 

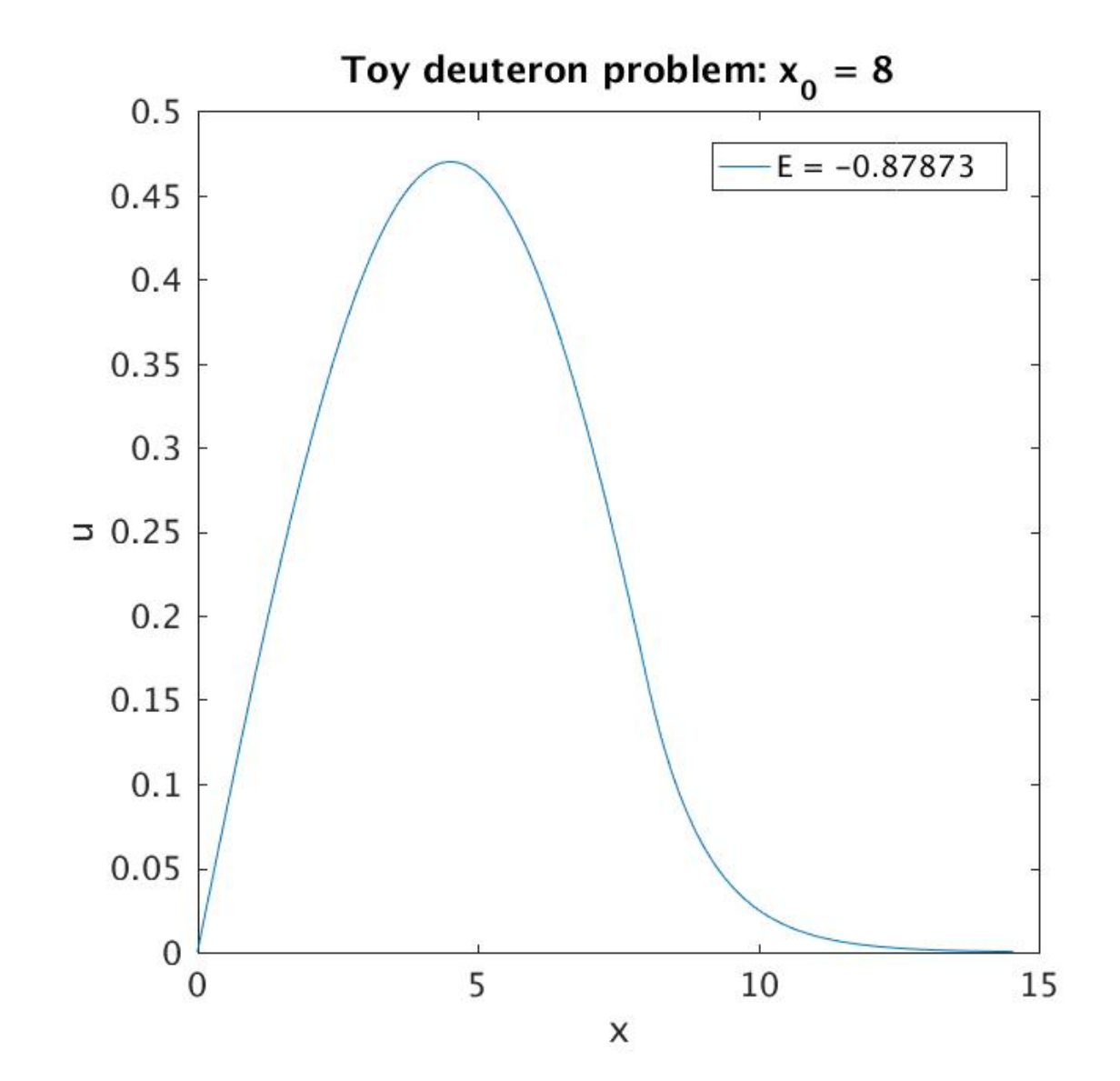